#### **Кафедра системного анализа и математического обеспечения АСУ (войсками)**

**Дисциплина: «Основы автоматизации управленческой деятельности военных кадров»**

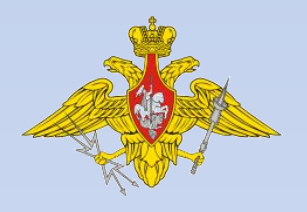

#### Тема: Теоретические основы автоматизации управленческой деятельности военных кадров

#### Лекция 6 **Технологии обработки графических образов**

Лектор: старший преподаватель 91 кафедры, ктн, подполковник Чащин С.В.

Санкт-Петербург 2016 г.

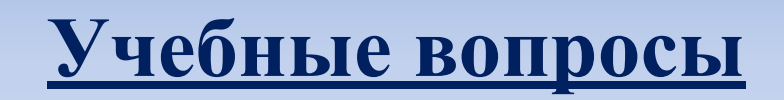

#### 1. Деловая графика. Иллюстративная графика.

2. Научная графика. Когнитивная графика.

#### **Целевая установка**

Изучить назначение и особенности технологий обработки информации, связанных с изображениями.

### **1 учебный вопрос**

Деловая графика. Иллюстративная графика. Научная графика. Когнитивная графика.

### История компьютерной графики

- Результатами расчетов на первых компьютерах являлись длинные колонки чисел, напечатанных на бумаге.
- Для того чтобы осознать полученные результаты, человек брал бумагу, карандаши, линейки и другие чертежные инструменты и чертил графики, диаграммы, чертежи рассчитанных конструкций.
- Человек в ручную производил графическую обработку результатов вычислений.
- В графическом виде такие результаты становятся более наглядными и понятными.
- Возникла идея поручить графическую обработку самой машине.
- Первоначально программисты научились получать рисунки в режиме символьной печати.
- На бумажных листах с помощью символов получались рисунки, напоминающие мозаику.
- ❑ На бумажных листах с помощью звездочек, точек, крестиков, букв печатались графики функций, изображались физические процессы, получались художественные изображения. ❑ В редком компьютерном центре стены не украшались распечатками с портретами Эйнштейна, репродукциями Джоконды и другой машинной живописью.

• Затем появились специальные устройства для графического вывода на бумагу – *графопостроители (плоттеры)*. С помощью такого устройства на лист бумаги чернильным пером наносятся графические изображения: графики, диаграммы, технические чертежи и прочее. Для управления работой графопостроителей стали создавать специальное программное обеспечение.

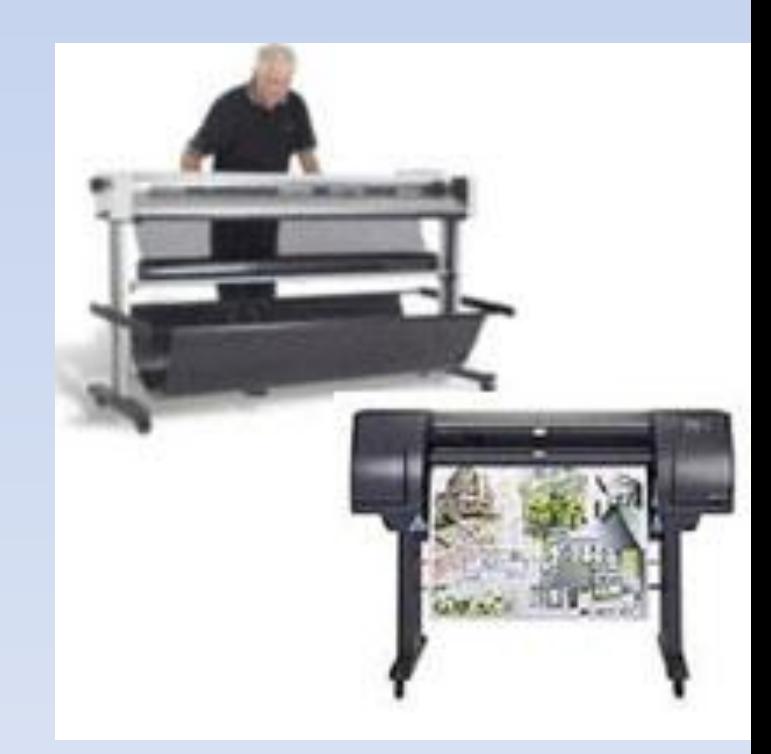

- Появление *графического дисплея* – настоящая революция в компьютерной графике. На экране стало возможным получать рисунки, чертежи в таком же виде, как на бумаге с помощью карандашей, красок, чертежных инструментов.
- Рисунок из памяти компьютера может быть выведен не только на экран, но и на бумагу с помощью принтера.

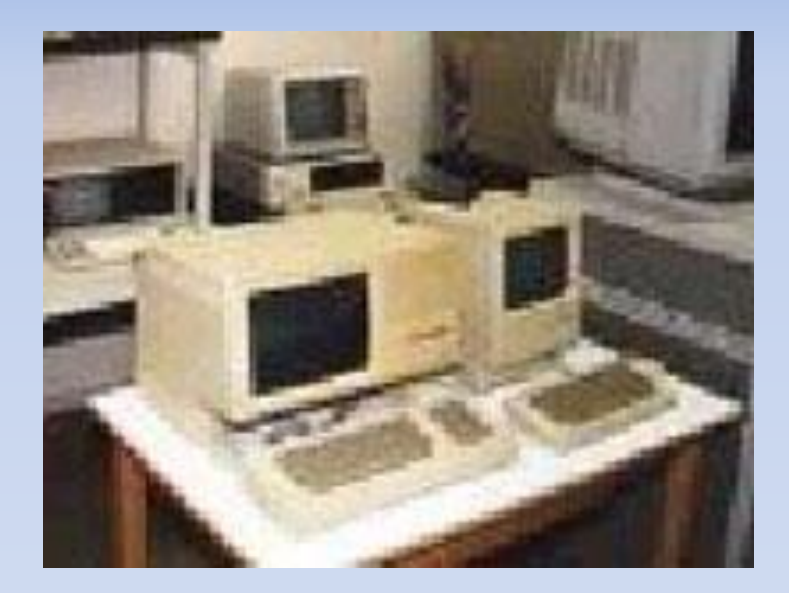

## Научная графика

- Это направление появилось первым.
- Первые компьютеры использовались лишь для решения научных и производственных задач. Чтобы лучше понять полученные результаты, производили их графическую обработку, строили графики, диаграммы, чертежи рассчитанных конструкций. Первые графики на машине получали в режиме символьной печати. Затем появились специальные устройства - графопостроители (плоттеры) для вычерчивания чертежей и графиков чернильным пером на бумаге. Современная научная компьютерная графика дает возможность проводить вычислительные эксперименты с наглядным представлением их результатов.

• Назначение *научной графики* - наглядное изображение объектов научных исследований, графическая обработка результатов расчетов, проведение вычислительных экспериментов с наглядным представлением их результатов.

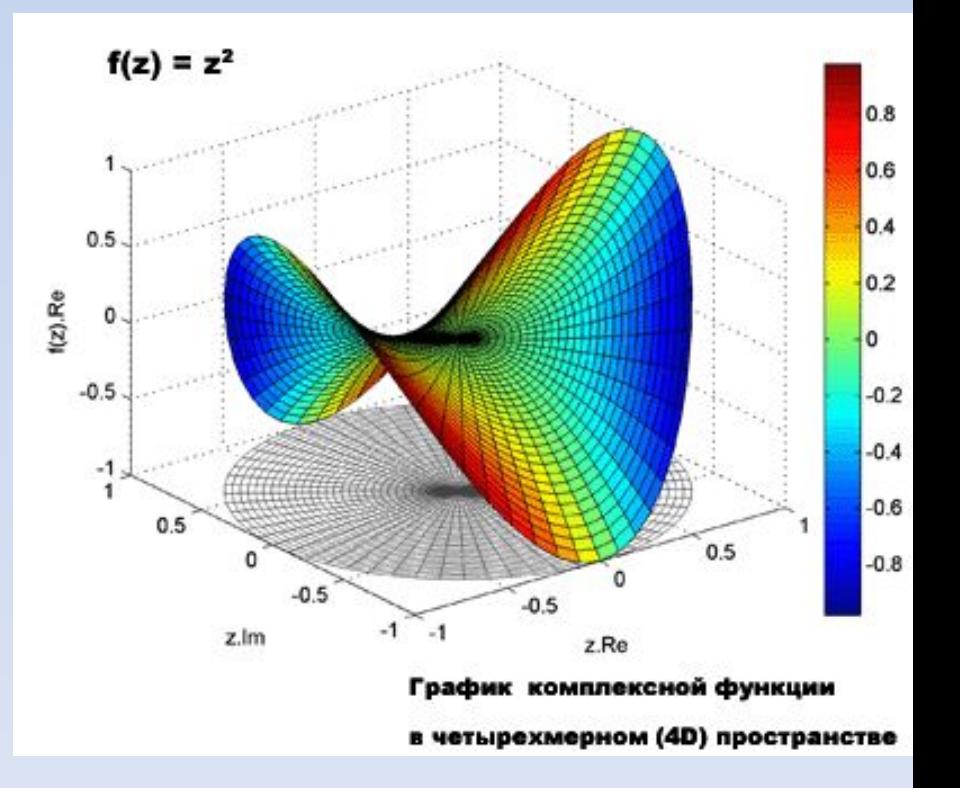

# Деловая графика

**• область компьютерной графики**, предназначенная для наглядного представления различных показателей работы учреждений. Плановые показатели, отчетная документация, статистические сводки - вот объекты, для которых с помощью деловой графики создаются иллюстративные материалы. Программные средства деловой графики включаются в состав электронных таблиц.

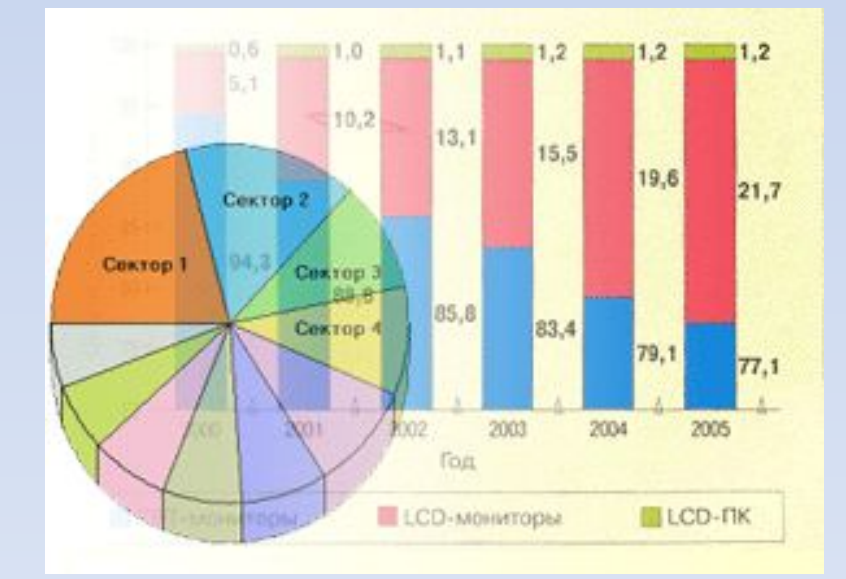

**• Назначение** *деловой графики* - создание иллюстраций, часто используемых в работе различных учреждений. Плановые показатели, отчетная документация, статистические сводки вот объекты, для которых с помощью деловой графики создаются иллюстративные материалы.

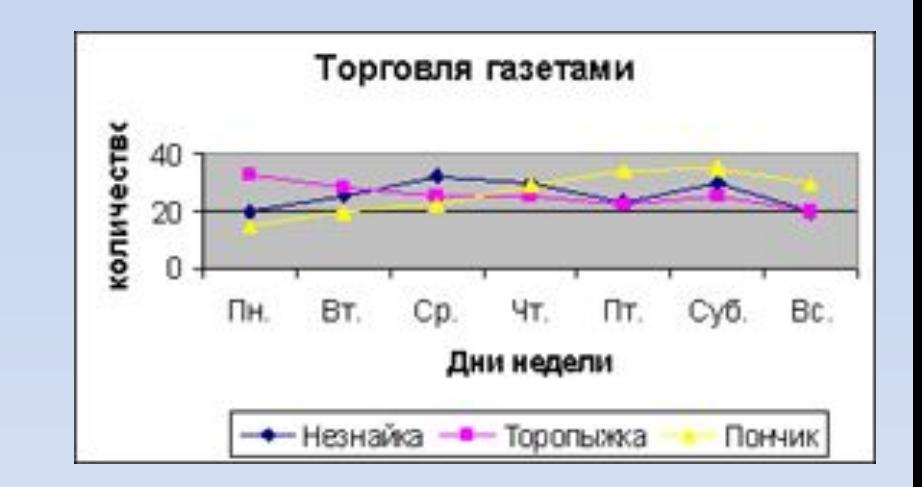

# Конструкторская графика

• используется в работе инженеров-конструкторов, архитекторов, изобретателей новой техники. Этот вид компьютерной графики является обязательным элементом САПР (систем автоматизации проектирования). Средствами конструкторской графики можно получать как плоские изображения (проекции, сечения), так и пространственные трехмерные изображения.

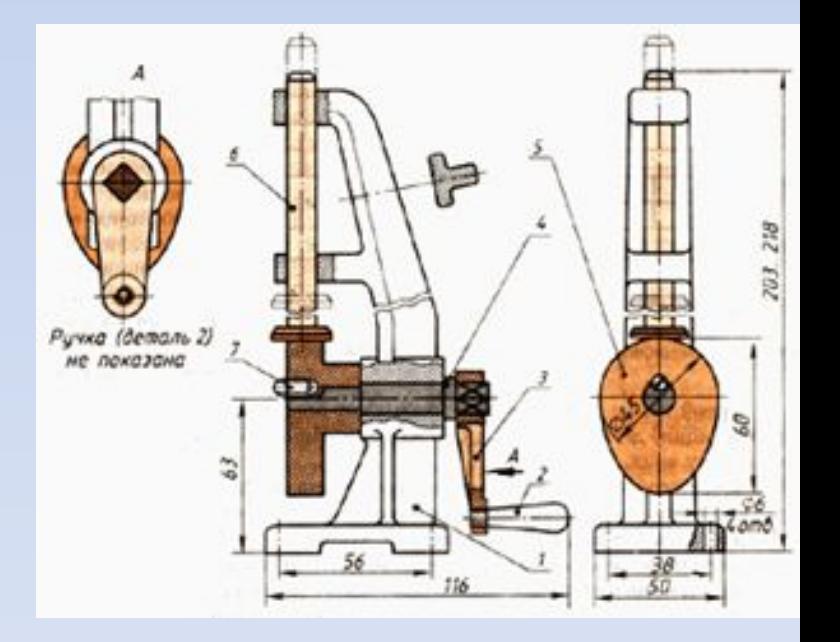

- Назначение *конструкторской графики* – использование в работе инженеров-конструкторов и изобретателей для создания чертежей.
- Компьютерные приложения, работающие в этой области, получили название *САПР* — *С*истемы *А*втоматизированного *ПР*оектирования.
- Графика в сочетании с расчетами позволяет проводить в наглядной форме поиск оптимальной конструкции, наиболее удачной компоновки деталей, прогнозировать последствия, к которым может привести изменения в конструкции.
- Средствами конструкторской графики можно получать плоские изображения (проекции, сечения и пространственные, трехмерные изображения.

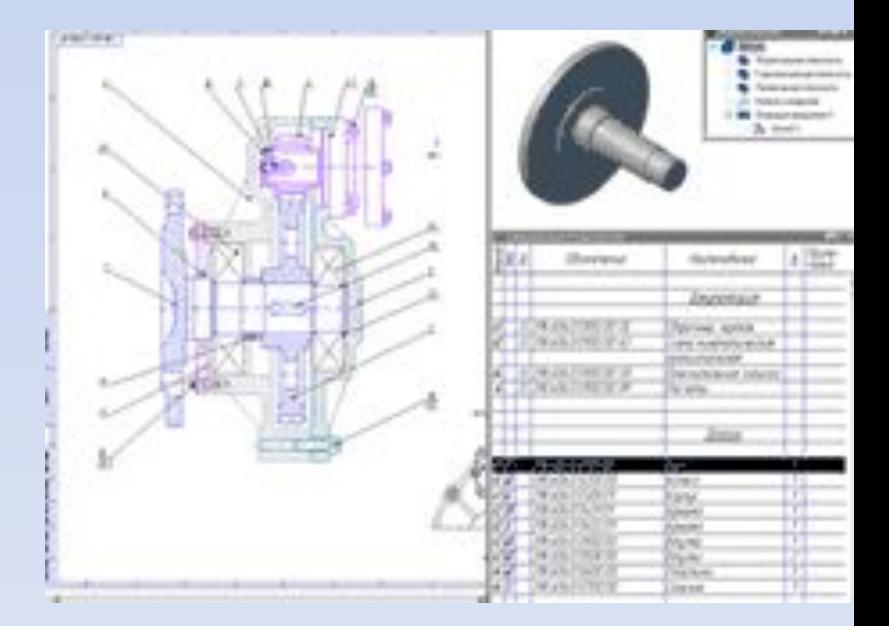

# Иллюстративная графика

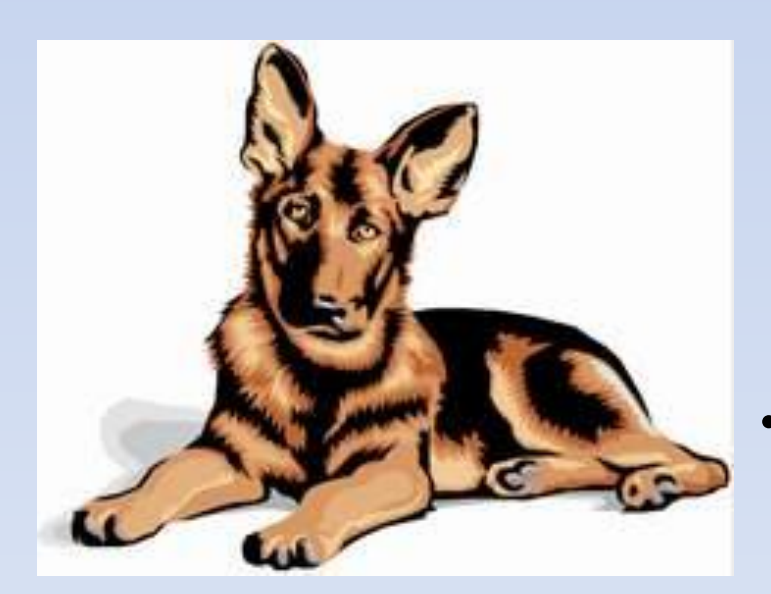

- **• Иллюстративная графика** это произвольное рисование и черчение на экране компьютера. Пакеты иллюстративной графики относятся к прикладному программному обеспечению общего назначения. Простейшие программные средства иллюстративной графики называются графическими редакторами.
- Программные средства, позволяющие человеку использовать компьютер для произвольного рисования, черчения подобно тому, как он это делает на бумаге с помощью карандашей, кисточек, красок, циркулей, линеек и других инструментов, относятся к *иллюстративной графике*.

## Художественная и рекламная графика

• **Художественная и рекламная графика** ставшая популярной во многом благодаря телевидению. С помощью компьютера создаются рекламные ролики, мультфильмы, компьютерные игры, видеоуроки, видеопрезентации. Графические пакеты для этих целей требуют больших ресурсов компьютера по быстродействию и памяти. Отличительной особенностью этих графических пакетов является возможность создания реалистических изображений и "движущихся картинок". Получение рисунков трехмерных объектов, их повороты, приближения, удаления, деформации связано с большим объемом вычислений. Передача освещенности объекта в зависимости от положения источника света, от расположения теней, от фактуры поверхности, требует расчетов, учитывающих законы оптики.

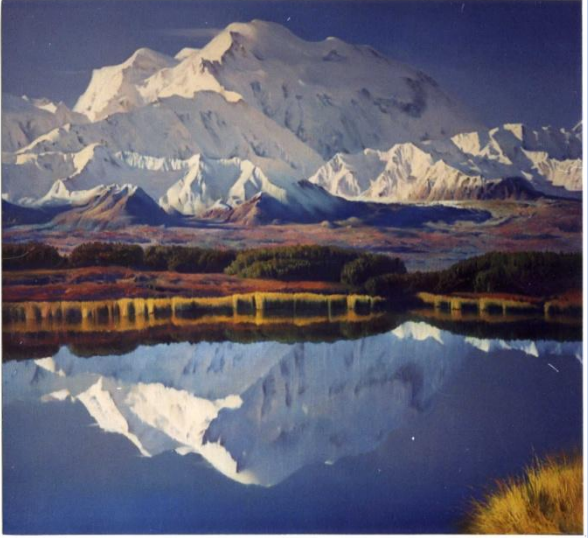

## Компьютерная анимация

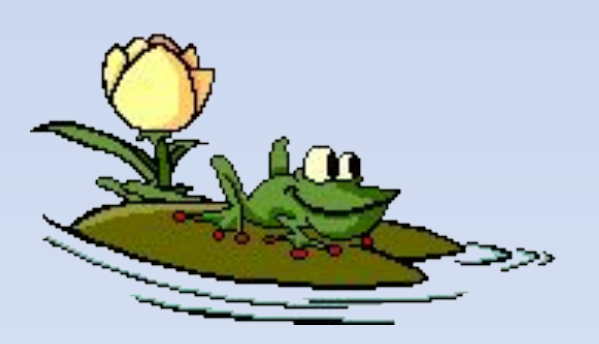

• Получение движущихся изображений на ЭВМ называется *компьютерной анимацией*. Слово *"анимация"* обозначает *"оживление"*. В недавнем прошлом художники мультипликаторы создавали свои фильмы вручную. Чтобы передать движение, им приходилось делать тысячи рисунков, отличающихся друг от друга небольшими изменениями. Затем эти рисунки переснимались на кинопленку.

- Система компьютерной анимации берет значительную часть рутинной работы на себя. Например, художник может создать на экране рисунки лишь начального и конечного состояния движущегося объекта, а все промежуточные состояния рассчитает и изобразит компьютер. Полученные рисунки, выводимые последовательно на экран с определенной частотой, создают иллюзию движения.
- **Мультимедиа** это объединение высококачественного изображения на экране компьютера со звуковым сопровождением. Наибольшее распространение системы мультимедиа получили в области обучения, рекламы, развлечений. Приложения компьютерной графики очень разнообразны. Для каждого направления создается специальное программное обеспечение, которое называют графическими программами, или *графическими пакетами*.

• Картинки компьютер показывает на *мониторе*, печатает на *принтере*, считывает со *сканера*, *фото* и *видео* камер. Используются и другие устройства для ввода и вывода графической информации.

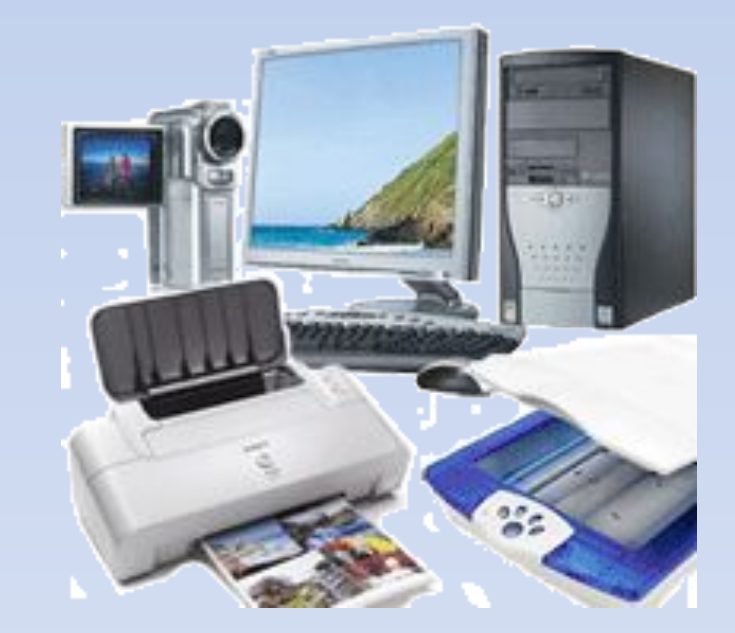

Схема системы вывода изображения на экран

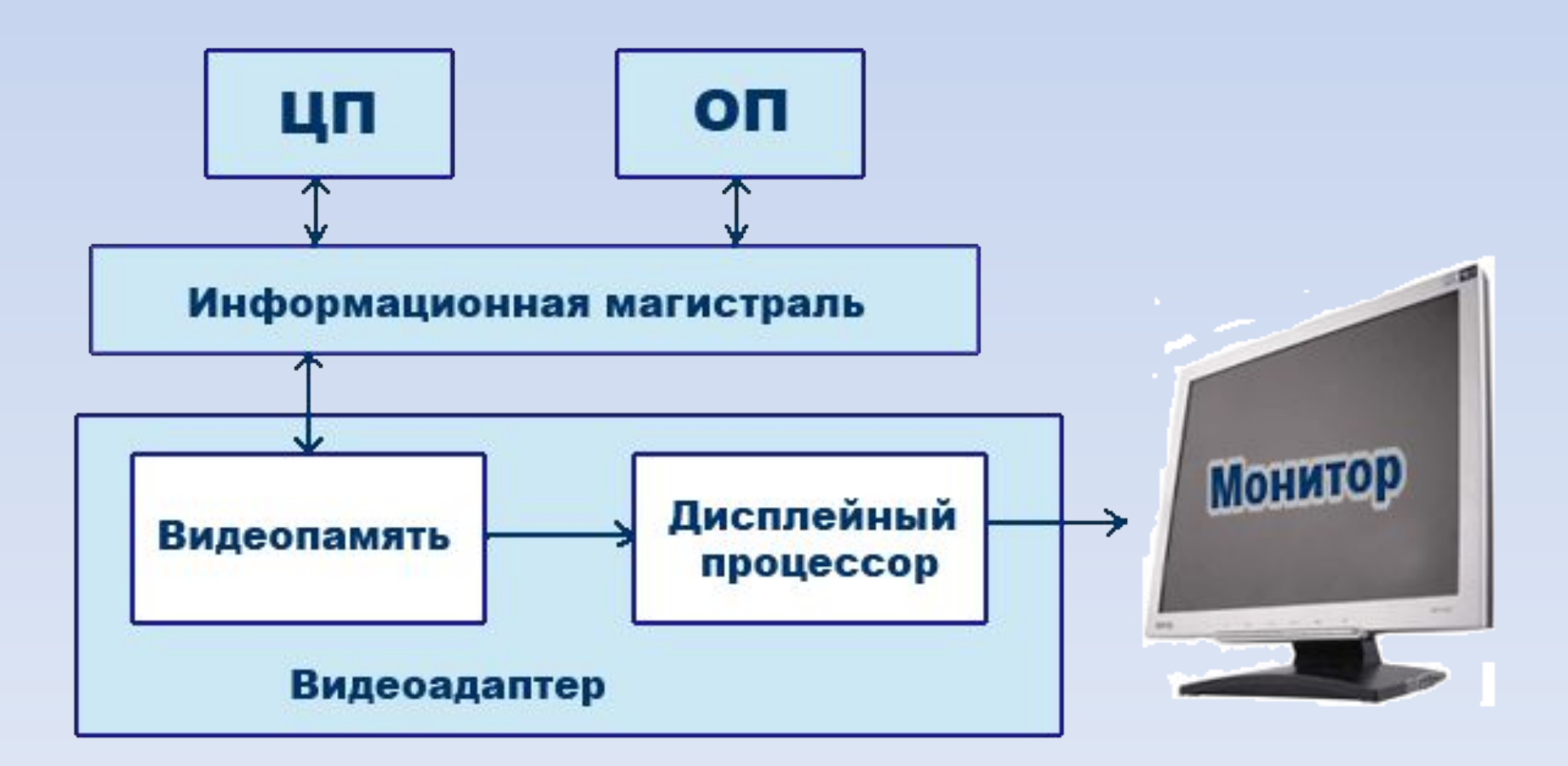

- Схема показывает, что монитор (дисплей) и видеоадаптер через информационную магистраль связан с центральным процессором и оперативной памятью.
- *• Видеоадаптер* устройство, управляющее работой дисплея.
- Видеоадаптер состоит из двух частей:
- *• Видеопамять* предназначена для хранения двоичного кода изображения, выводимого на экран;
- *• Дисплейный процессор* читает содержимое видеопамяти и в соответствии с ней управляет работой дисплея.

# Видеокарта (видеоадаптер)

- Видеокарта располагается в системном блоке и представляет собой маленький графический компьютер со своими процессором и памятью.
- Видеокарта (другие названия: графическая карта, видеоадаптер) управляет работой монитора, освобождая процессор от построения кадров изображения.
- От качества видеокарты зависит скорость обработки видеоинформации, чёткость изображения, число цветов на экране и разрешение, в котором будет работать монитор

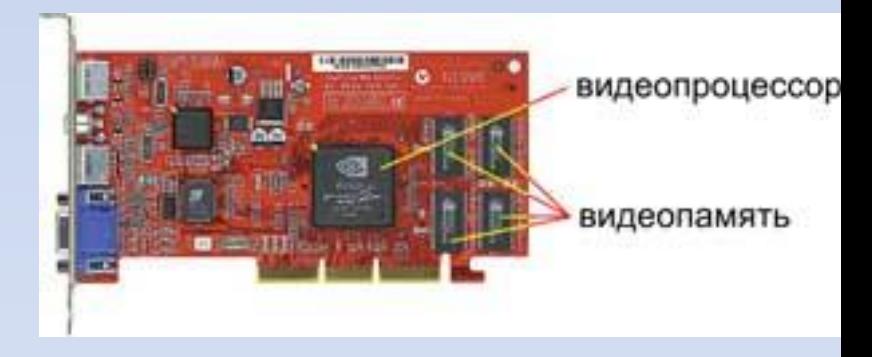

# Монитор

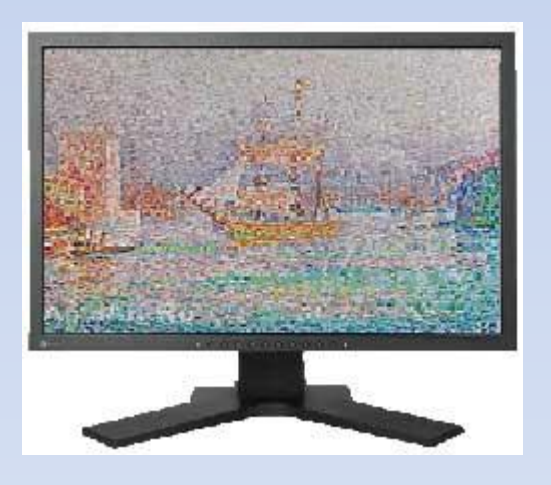

• В XIX веке во Франции возникла техника живописи, которую назвали *пуантилизмом*: рисунок составлялся из разноцветных точек, наносимых кистью на холст. Подобный принцип используется и в компьютерах.

## Растровый принцип вывода изображений

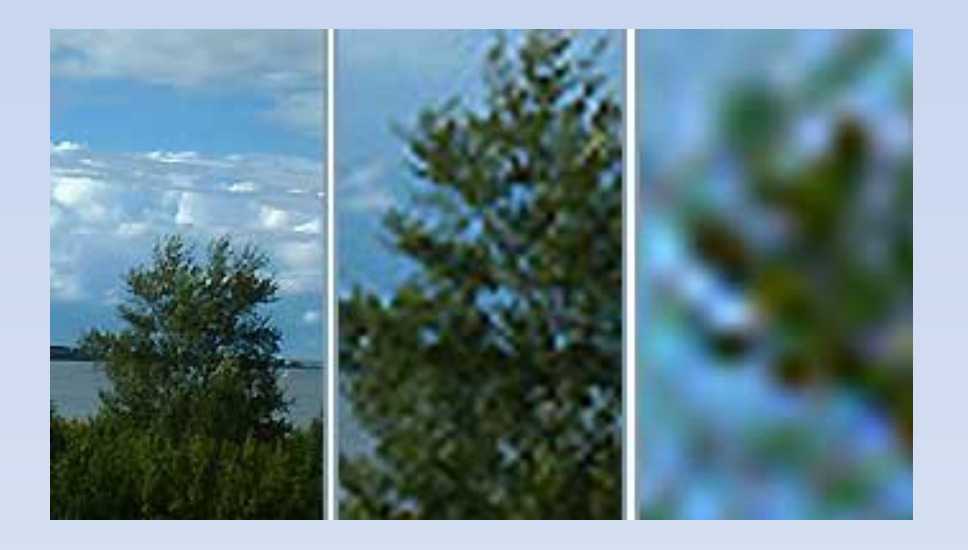

- Точки на экране компьютера выстроены в ровные ряды. Совокупность точечных строк образуют *графическую сетку* или *растр*.
- Одна точка носит название *пиксель* (picture element). Чем гуще сетка пикселей на экране, тем лучше качество изображения.

# Размер графической сетки (растра)

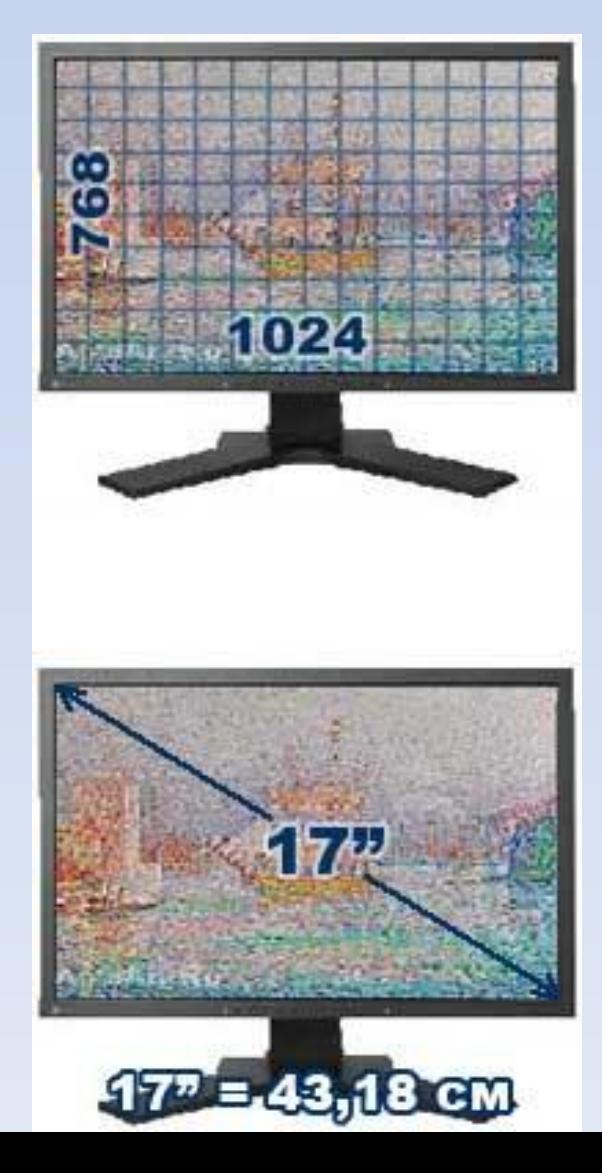

- Размер графической сетки обычно представляется в форме произведения числа точек в горизонтальной строке на число строк.
- Размер графической сетки называется *разрешением экрана*. Разрешение обычно указывают в виде двух величин через знак умножения. Первая величина задает число столбцов пиксельной матрицы, вторая — число строк.

## Устройства ввода изображения в компьютер

- *• Сканер* позволяет ввести в компьютер изображение: фотографию, страницу журнала, книги, рукопись. То есть, сканер это устройство ввода.
- Можно отсканировать страницу с текстом (как картинку), а затем при помощи специальной программы преобразовать изображение в настоящий текст, с которым можно работать в текстовом редакторе.
- Сканирование выполняется при помощи светового луча. Источник света перемещается вдоль оригинала, считывая изображение.

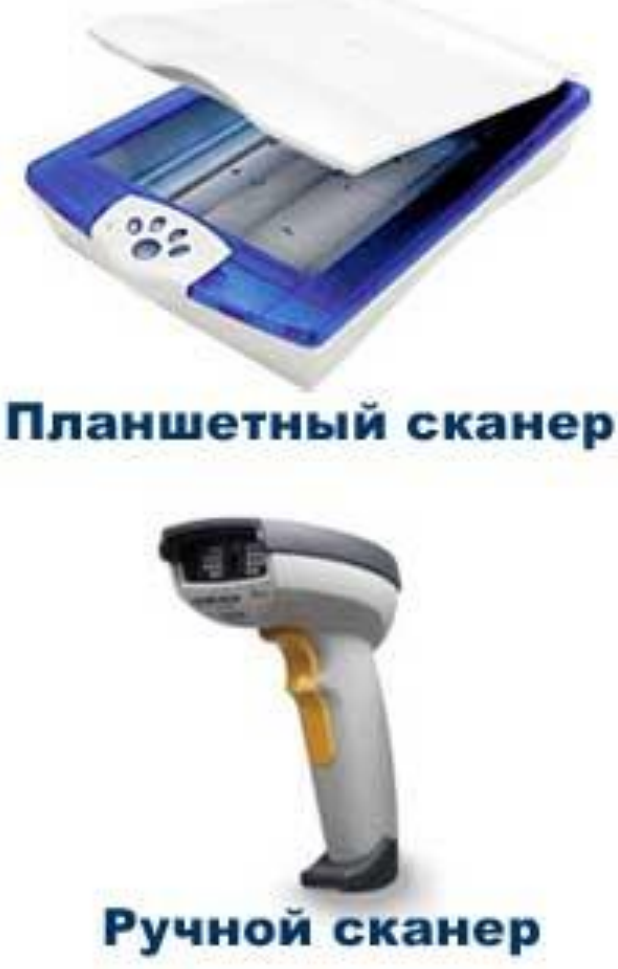

- Изображение в компьютер может вводиться с *цифрового фотоаппарата* и с *цифровой видеокамеры*. Фотографии и видеофильмы в этих устройствах сохраняются в виде двоичного кода на магнитных дисках. Затем, используя кабельное соединение, их можно переписать на компьютерный диск.
- **• Сканер** распознает изображение, автоматически создает его электронную копию, которая может быть сохранена в памяти компьютера.

#### **К О Н Е Ц З А Н Я Т И Я**